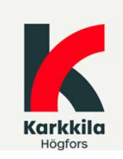

Tiedoksi: Taloushallinto / asiakasrekisteri

# Karkkilan kaupungin laskutusohje toimittajille

### Karkkilan kaupunki (0127046-7) vastaanottaa vain verkkolaskuja (KH 28.6.2021 §219).

### Verkkolaskuosoite / OVT-tunnus Karkkilan kaupunki

 003701270467 PL 5014 02066 DOCUSCAN

Verkkolaskujen välitystiedot: Verkkolaskuoperaattori CGI Välittäjätunnus 003703575029 Verkkolaskuosoite 003701270467

Laskulla tulee aina olla laskutusosoitteen lisäksi tilaajan antamat tiedot oikeissa laskutuskentissä ks. ohje 2.sivulta:

- Yksikkö, johon tuote/palvelu ostettu
- Kustannuspaikka.
- Kohde, johon tuote/palvelu on tilattu/ostettu.
- Tilaajan nimi/kuittaus.
- Sopimus-/tilausnumero tai muut tilaajan ilmoittama viite.

#### Maksuehto

Vähintään 14 vrk.

#### Laskutusjakso

Edellisen kuukauden palvelut/tuotteet on laskutettava viimeistään seuraavan kuukauden aikana.

#### Huomioita

- Karkkila kuuluu rakennuspalvelun käännettyyn arvonlisävelvollisuuden piiriin (ALV 8c §)
- Vesihuoltolaitoksen laskut omina laskuina
- Puutteellisin laskutusosoitetiedoin olevat laskut tullaan palauttamaan lähettäjälle, voimassa oleva laskutusosoite tulee näkyä kokonaisuudessaan myös laskun kuvalla

Mikäli toimittaja ei voi lähettää verkkolaskua tai verkkolaskulle ei ole mahdollista lisätä liitettä, voitte käyttää maksutonta toimittajaportaalia. Toimittajaportaali löytyy osoitteesta: https://www.laskuhotelli.fi/portaali. Ks. 2. sivulta ohje toimittajaportaaliin rekisteröitymiseen.

#### Laskutusosoitteeseen vastaanotetaan vain laskuja liitteineen sekä maksumuistutuksia.

Muuta postia ei välitetä eteenpäin, ne on toimitettava aina suoraan alla olevaan osoitteeen, Karkkilan kaupungin yhteyshenkilöllenne. Esim. salassa pidettävää tietoa sisältävät laskut, sopimukset, ilman laskua saapuneet liitteet tai markkinointikirjeet.

Karkkilan kaupunki, PL 50, 03601 KARKKILA

### Muuta laskujen käsittelystä

Karkkilan kaupungin ostoreskontraa hoitaa Monetra Pirkanmaa Oy. Lisätietoja laskujen käsittelystä antaa Monetra Pirkanmaa Oy:n asiakaspalvelu, jonka yhteystiedot löytyvät osoitteesta: https://www.monetra.fi/pirkanmaa/yhteystiedot/ ja sähköposti: talous.pirkanmaa@monetra.fi Lue meistä lisää: www.monetra.fi

Ystävällisin terveisin, Karkkilan kaupunki Sanna Paunonen, talousasiantuntija 044 - 042 1882 sanna.paunonen@karkkila.fi

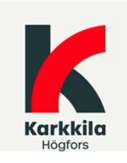

# Lisätietoa ja ohjeita Karkkilan kaupungin toimittajille

Laskulla tulee olla riittävät ja oikeat tiedot, jotta lasku voidaan käsitellä automaatiota hyödyntäen, kustannuspaikka on edellytys automaatiolle.<br>Laskun tulee täyttää Verohallinnon ohjeen mukaiset laskuvaatimukset arvonlisäverotuksessa.

Lisäksi laskulla tulee näkyä tilaajan nimi sekä tilaajan ilmoittama kustannuspaikka ja sopimus-/tilausnumero tai muu tilausviite.

Tiedot on oltava visuaalisen kuvan lisäksi laskusta muodostetussa XML-tiedostossa. Alla kuvaukset verkkolaskumuotojen teknisistä kentistä, joihin kyseiset tiedot tulee syöttää. Tarvittaessa voitte kysyä omalta verkkolaskuohjelman toimittajaltanne ohjetta oikean kentän käyttämisessä laskulla

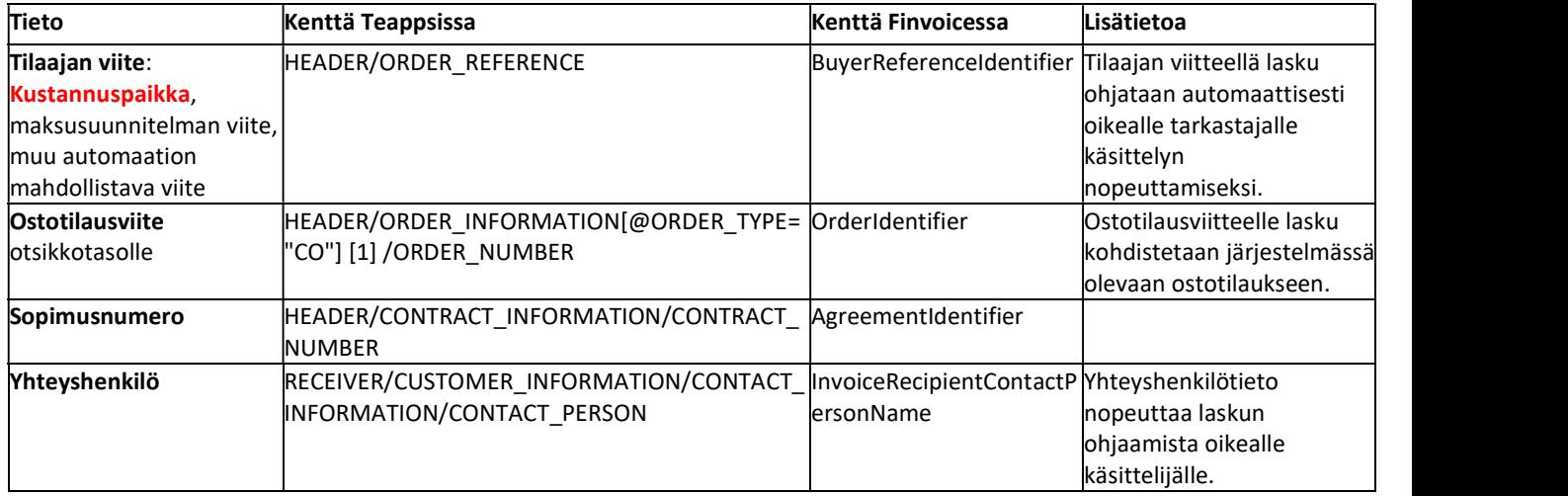

# Ohje toimittajaportaaliin rekisteröitymiseen

## (Mikäli verkkolaskumahdollisuutta ei ole)

Rekisteröityessänne toimittajaportaalin käyttäjäksi ensimmäistä kertaa, ottakaa yhteyttä Monetran asiakaspalveluun ostolaskut.pirkanmaa@monetra.fi.

- Jos laskutatte yrityksen puolesta, ilmoittakaa sähköpostiviestissä laskuttajan y-tunnus, laskuttavan yrityksen nimi sekä yhteystiedot mukaan lukien sähköpostiosoite, jonka haluatte lisätä yrityksenne yhteystiedoksi. Ilmoittakaa myös asiakas, jota laskutatte esim. Karkkilan kaupunki.
- Jos laskutatte yksityishenkilönä, ilmoittakaa vain nimenne, sähköpostiosoitteenne ja tieto mitä asiakasta laskutatte esim. Karkkilan kaupunki.

Toimittajaportaalin ohjeistus löytyy osoitteesta: https://www.monetra.fi/yritys/ohjeet-laskuttajalle/. Toimittajaportaali löytyy osoitteesta: https://www.laskuhotelli.fi/portaali.